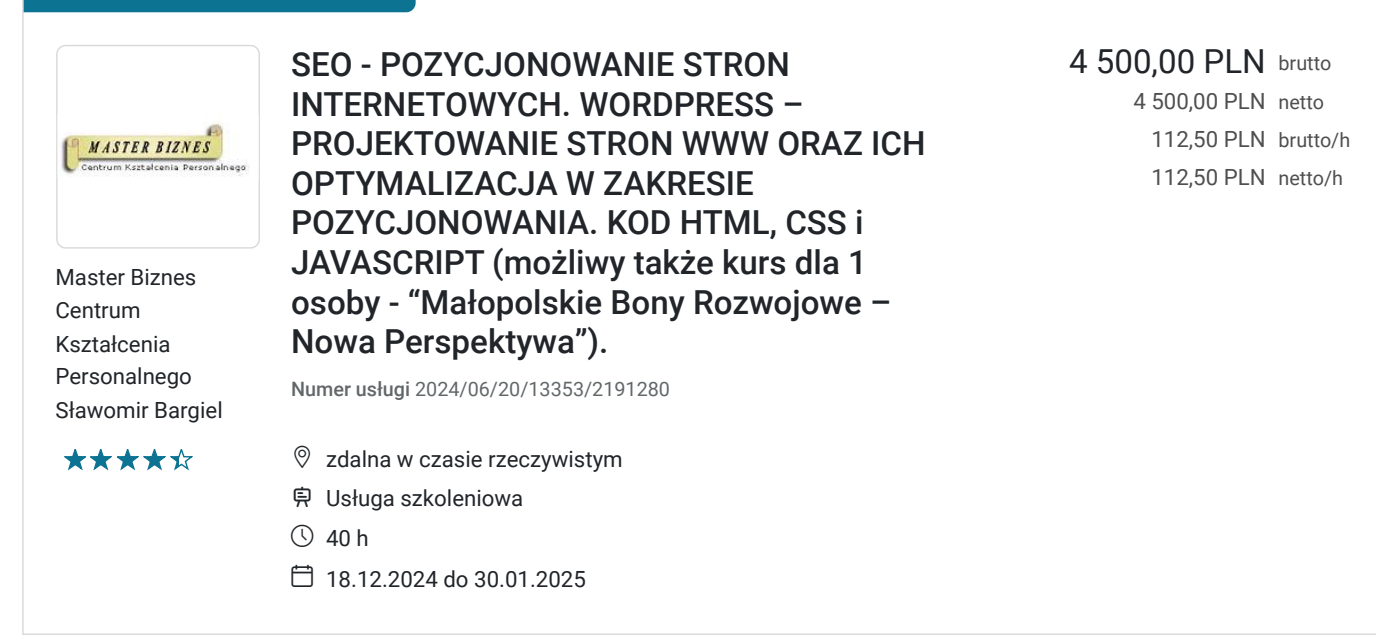

## Informacje podstawowe

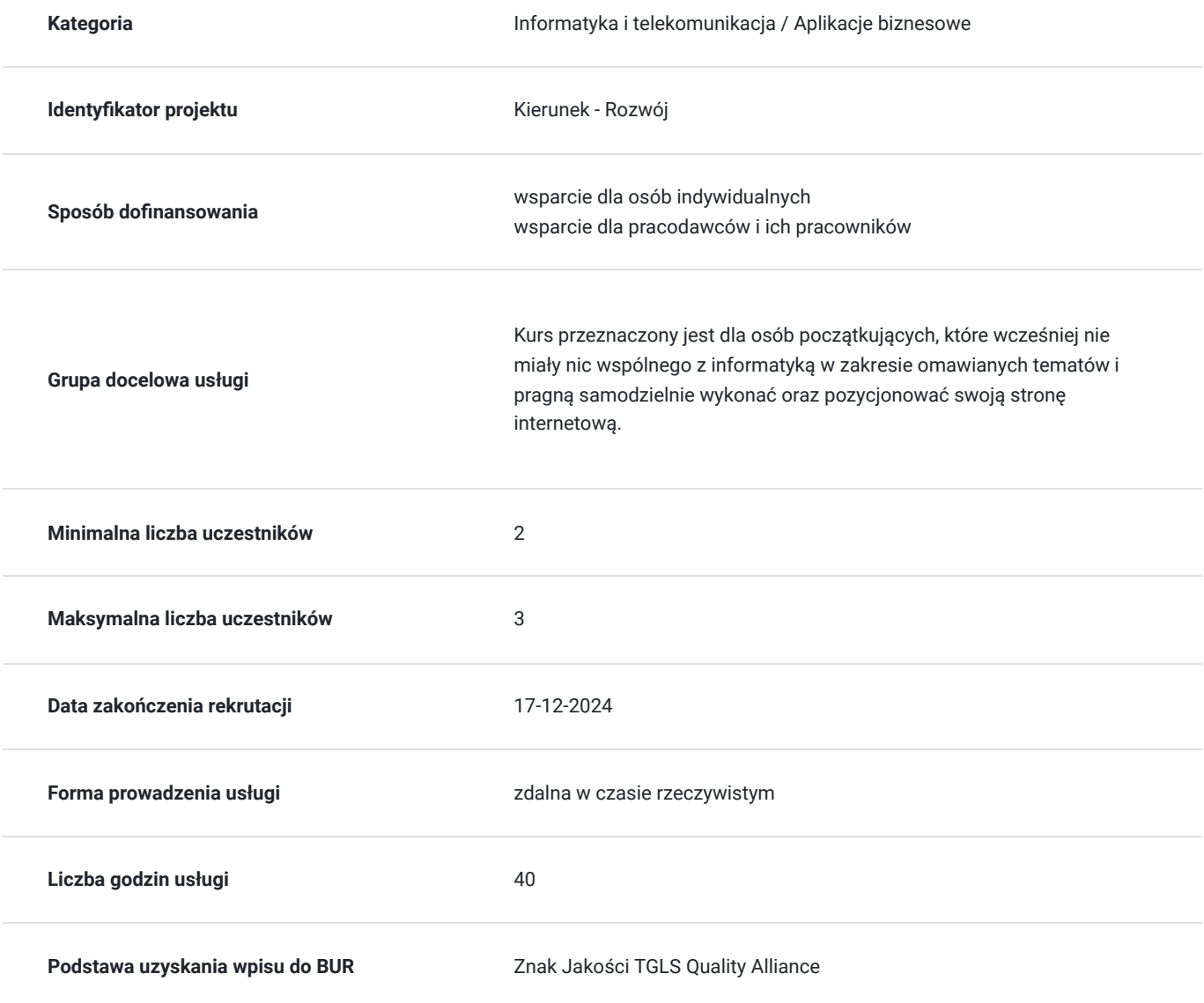

## Cel

### **Cel edukacyjny**

Po odbytym kursie uczestnik/czka będzie umiał/a samodzielnie pozycjonować stronę internetową oraz optymalizować jej treść. Będzie umiał/a stworzyć stronę internetową opartą o CMS Wordpress; zainstalować ją na serwerze oraz dokonać niezbędnych ustawień i modyfikacji, aby dostosować tego CMS`a do własnych potrzeb. Będzie znał/a podstawy języka HTML oraz CSS; będzie znał/a także kilka najbardziej popularnych zastosowań języka Javascript opartego o bibliotekę JQuery.

## **Efekty uczenia się oraz kryteria weryfikacji ich osiągnięcia i Metody walidacji**

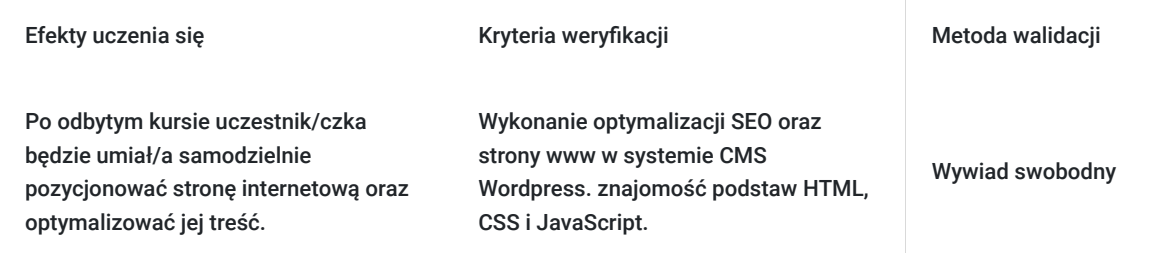

# Kwalifikacje

## **Kompetencje**

Usługa prowadzi do nabycia kompetencji.

### **Warunki uznania kompetencji**

#### Pytanie 1. Czy dokument potwierdzający uzyskanie kompetencji zawiera opis efektów uczenia się?

- Zna podstawy języka HTML,CSS oraz Javascript.
- Potrafi samodzielnie wykonać stronę internetową opartą o CMS Wordpress.
- Nauczył/a się pozycjonować stronę internetowa.

### Pytanie 2. Czy dokument potwierdza, że walidacja została przeprowadzona w oparciu o zdefiniowane w efektach uczenia się kryteria ich weryfikacji?

Weryfikacja efektów uczenia zostanie przeprowadzona na podstawie odpowiedzi ustnych dotyczących poszczególnych zagadnień kursu w aspekcie efektów uczenia.

Pytanie 3. Czy dokument potwierdza zastosowanie rozwiązań zapewniających rozdzielenie procesów kształcenia i szkolenia od walidacii?

Walidacja jest oddzielnym spotkaniem, na którym uczestnik/czka odpowiada na pytania.

# Program

**Dokładny harmonogram (następna zakładka) szkolenia będzie dostosowany do preferencji uczestnika.**

Usługa liczona w godzinach lekcyjnych (45 min.).

**1. POZYCJONOWANIE STRONY - "NATURALNE" WYNIKI WYSZUKIWANIA (SEO - SEARCH ENGINE OPTIMIZATION).**

- SEO pojęcia podstawowe.
- Ustalenie meta tagów oraz nagłówków.
- Analiza konkurencji.
- Wybranie słów kluczowych.
- Optymalizacja treści na stronie internetowej (content).
- Omówienie czynników mających wpływ na pozycję strony w wynikach wyszukiwania.
- Darmowe narzędzia wspomagające pracę pozycjonera.
- Optymalizacja strony pod SEO.
- Linkowanie wewnętrzne i zewnętrzne.
- Co to jest Sitemapa ? Wykonanie Sitemapy.
- Zaindeksowanie strony do wyszukiwarki Google.
- Filtr ręczny i algorytmiczny.
- Depozycjonowanie nieuczciwe praktyki. Sposoby zapobiegania.

#### **2. WORDPRESS - CONTENT MANAGEMENT SYSTEM (CMS).**

- Instalacja "czystego" Wordpressa i podpięcie bazy MySql.
- Podstawowe ustawienia.
- Co to jest motyw oraz jego konfiguracja ?
- Dodawanie podstron.
- Instalacja niezbędnych wtyczek.
- Instalacja wtyczek pod SEO
- Praca z edytorem tekstu.
- Grafika w wordpress.
- Co to są wpisy?
- Konfiguracja menu.

#### **3. HOSTING.**

- Podstawowe pojecia. Jaki hosting wybrać?
- Zakładanie konta hostingowego. Tworzenie katalogów.
- Omówienie przykładowego menu hosta.
- Co to jest domena i subdomena ?
- Wybór domeny i jej przekierowanie.
- Co to jest protokół http ?
- Połączenie szyfrowane protokół https.
- Łączenie się z hostem poprzez protokół FTP.
- Założenie bazy MySql.

#### **4. PODSTAWY KODU HTML - HYPER TEXT MARKUP LANGUAGE.**

- Podstawowe pojecie. Czym jest HTML ?
- Struktura dokumentu HTML.
- Margin, border, padding, position określanie położenia elementów na stronie.
- Kotwice i odnośniki.
- Najpopularniejsze komendy.

#### **5. JĘZYK CSS - CASCADING STYLE SHEETS.**

- CSS podstawowe pojęcia.
- Dziedziczenie wartości ("rodzic", "dziecko")
- CSS w kodzie HTML. Styl lokalny (line) oraz wewnętrzne arkusze stylów.
- Zewnętrzne arkusze stylów. Instalacja (podłączenie) pliku CSS.
- Klasy i pseudo klasy w CSS.
- Kolory w CSS (kolory w notacji heksadecymalnej, kolory RGB)
- Użycie narzędzia Firebug w przeglądarce firefox.
- Animacje w CSS.
- Wybrane komendy styli CSS.
- Modyfikacje własnego szablonu strony www w oparciu o CSS.

#### **6. JĘZYK JAVASCRIPT - BIBLIOTEKA JQUERY.**

- Biblioteka JQuery pojęcia podstawowe.
- Podpięcie biblioteki JQuery i pliku ze skryptem.
- Najpopularniejsze zastosowania biblioteki JQuery na stronie (elementy dynamiczne).

## Harmonogram

Liczba przedmiotów/zajęć: 0

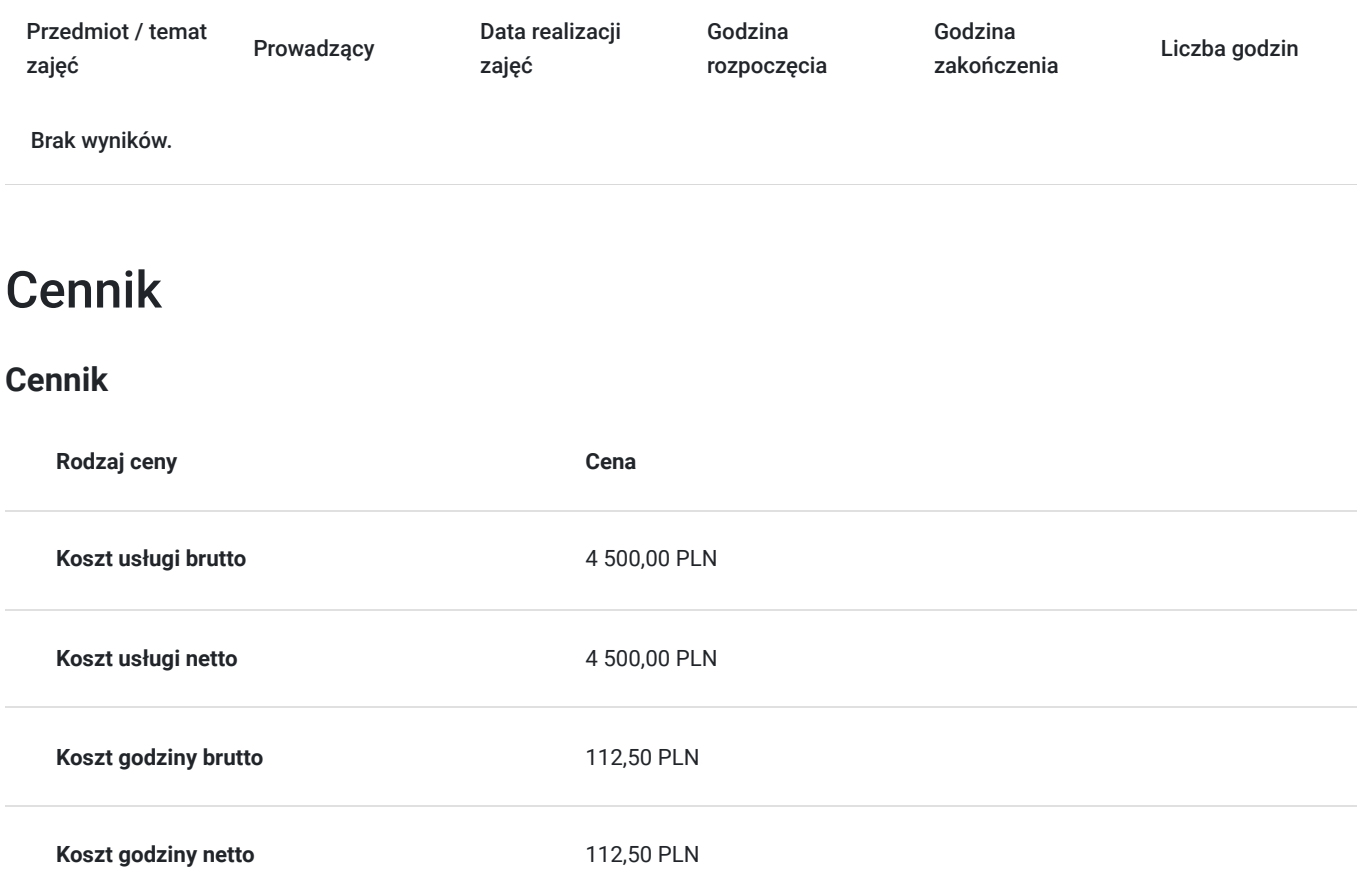

## Prowadzący

Liczba prowadzących: 1

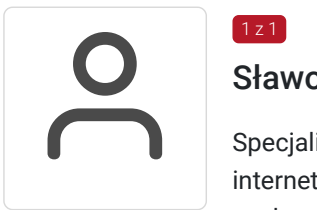

### Sławomir Bargiel

Specjalista w zakresie SEO oraz reklamy Google Ads; swoje doświadczenie w pozycjonowaniu stron internetowych oraz w reklamie Google Ads zdobywa od 18 lat . Tworzy stron internetowe w oparciu o własne szablony do systemu CMS (Joomla) oraz Wordpress, programista (HTML CSS, Java Script, React, Angular, PHP).

Od ponad 15 lat trener oraz właściciel firmy szkoleniowej Master Biznes Centrum Kształcenia Personalnego. Przed założeniem firmy szkoleniowej pracował jako specjalista w zakresie utrzymania i rozbudowy serwisów internetowych, zajmował się reklamą Google AdWords (poprzednia nazwa obecnej nazwy Google Ads) oraz pozycjonował strony internetowe (SEO). Posiada 15 letnie doświadczenie w szkoleniach z obszaru IT, twórca programów szkoleniowych, tworzy autorskie materiały szkoleniowe oparte o gotowe szablony symulacji działania kodu danego języka programowania.

## Informacje dodatkowe

 $1z1$ 

**Informacje o materiałach dla uczestników usługi**

Materiały szkoleniowe formie elektronicznej zawierają:

- Plik pdf zawierający opis prezentowanych zagadnień.
- Prezentacja treści merytorycznej kursu programie PowerPoint.
- Skrypty kodu HTML, CSS oraz Java Script do lekcji związanych z tymi zagadnieniami.

### **Warunki uczestnictwa**

#### **Wymagania wstępne odnośnie uczestnika kursu:**

- Podstawowa znajomość obsługi komputera.
- Podstawowa znajomość edytora tekstu Microsoft Word.

Wymagania wstępne. Walidacja spełnienia tego kryterium będzie polegać na rozmowie kwalifikacyjnej z uczestniczką/kiem kursu sprawdzającej umiejętności odnośnie podstawowej znajomości obsługi komputera oraz edytora tekstu (Microsoft Word).

Natomiast po kursie zostanie sprawdzona nabyta wiedza uczestniczki/ka w zakresie całego programu kursu. Walidacja zostanie przeprowadzona na podstawie odpowiedzi ustnych dotyczących poszczególnych zagadnień kursu wyszczególnionych w programie szkolenia na niniejszej stronie.

### **Informacje dodatkowe**

Jeśli kurs będzie dofinansowany w co najmniej w 70% ze środków publicznych, to usługa szkoleniowa będzie zwolniona w podatku VAT.

Zawarto umowę z WUP Kraków na rozliczenie Usług z wykorzystaniem elektronicznych bonów szkoleniowych w ramach projektów:

- "Kierunek Kariera"
- "Kierunek Kariera Zawodowa"
- "Łap Skilla".

## Warunki techniczne

Kurs będzie przeprowadzany w formie zdalnej na żywo (video i audio) na platformie ClickMeeting.

#### **Wymagania sprzętowe:**

- Stabilny dostęp do Internetu.
- Prędkość łącza (pobieranie/przesyłanie) min. 2 Mbps.
- Komputer z systemem Windows (7,8,10,11) lub Mac OS X 10.7 (lub nowszy) wyposażony w kamerkę internetową i mikrofon.
- Przeglądarka internetowa.

## Kontakt

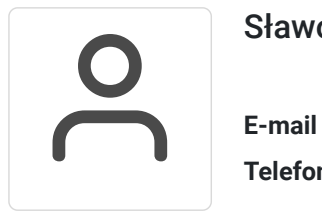

### Sławomir Bargiel

**E-mail** edu@masterbiznes.pl **Telefon** (+48) 509 229 182